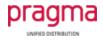

# **Configuration Guide**

# for

# iPECS UCP/eMG80

### and

# BT Wholesale SIP Trunking (WSIPT) & BT Global Services One Voice SIP Trunk UK platforms

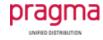

#### Configuration Guide for iPECS UCP/eMG80 and BT SIP trunks

The following table is a check list of the programming for BT SIP trunk configuration on iPECS

| Item (Program Number)                               | Parameter                                  | Value                                                                                                    |
|-----------------------------------------------------|--------------------------------------------|----------------------------------------------------------------------------------------------------|
| System ID & Numbering Plans<br>System IP Plan (102) | Firewall IP Address                        | Public IP address of router                                                                                             |
|                                                     | Router IP Address                          | Local IP address of router                                                                                              |
| Station Data<br>CLI Attributes (113)                | Station CLI 1                              | For PBX generated CLI enter the national number including leading zero                                                  |
| Board Based Data<br>Board Base Attributes (132)     | Firewall IP Address                        | Public address of router                                                                                                |
|                                                     | Router IP                                  | For external VOIP Gateway enter local IP address of the router                                                          |
| SIP Data<br>SIP CO Attributes (133)                 | Proxy Server Address                       | BT SBC Signalling IP Address                                                                                            |
|                                                     | Domain                                     | BT SBC Signalling IP Address                                                                                            |
|                                                     | Invite Acceptance                          | Domain Only                                                                                                    |
|                                                     | DTMF Type                                  | 2833                                                                                                    |
|                                                     | ID Presentation Option<br>ID Usage         | P-Asserted-ID: Unused                                                                                                   |
|                                                     |                                            | Remote-Party ID: Use                                                                                                    |
|                                                     | ID Presentation Option<br>ID Individuality | From ID: Extension Outgoing-CLI<br>P-Asserted ID: Extension Outgoing-CLI<br>Remote Party ID: Extension Outgoing-<br>CLI |

|                                              | Codoc priority 1                         | G711a                               |
|----------------------------------------------|------------------------------------------|-------------------------------------|
|                                              | Codec priority 1                         |                                     |
|                                              | Codec priority 2                         | G729                                |
|                                              | Codec priority 3                         | G711u                               |
|                                              | Codec priority 4                         | None                                |
|                                              | Codec priority 5                         | None                                |
|                                              | SIP Session Timer                        | Session Timer Usage: ON             |
|                                              |                                          | Session Timer Value: 600            |
| CO Line Data<br>Common Attributes (140)      | СО Туре                                  | DID                                 |
| CO Line data<br>DID Service Attributes (145) | DID Conversion Type                      | Modify Using DID Conversion Table   |
| CO Line Data                                 | CLIP Table Index                         | Station CLI                         |
| CID/CPN Attributes (151)                     | Type of number for Calling<br>Party Info | Unknown                             |
|                                              | Incoming Prefix Code<br>Insertion        | ON                                  |
|                                              | Outgoing Prefix Code<br>Insertion        | OFF                                 |
|                                              | My Area Prefix Code                      | 0                                   |
| Tables Data<br>Flexible DID Conversion (231) | Index Range/DDI digits                   | Destination Attribute, Type & Value |
| PGM 210                                      | T38 FAX Failover(711)                    | ON                                  |

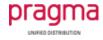

| Router | Port Forwarding<br>WAN IP Address to<br>UCP/eMG80 IP Address | UDP 5060, 7000-15, 7100-15, 7300-15, 10000-10239 |
|--------|--------------------------------------------------------------|--------------------------------------------------|
|        | Port Forwarding<br>WAN IP Address to VOIM IP<br>Address      | UDP 6000-47, 8000-47, 9000-47                    |

Note:

The default setting for G.711 packetization in System Attributes (160-161) is 20ms. This must not be changed.